# **GXWTM\$ - Update Window Timeout Parameters**

The GXWTM\$ routine can be used to update the timeout parameters on a window's "~T" timeout label.

## **1. Invocation**

To amend the timeout parameters:

CALL GXWTM\$ USING *tm*

where *tm* is a control block of the following format:

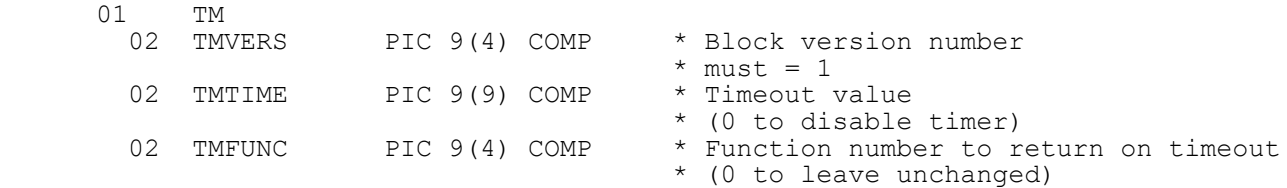

# **2. STOP Codes and Exception Conditions**

The following STOP codes may be generated by GXWTM\$:

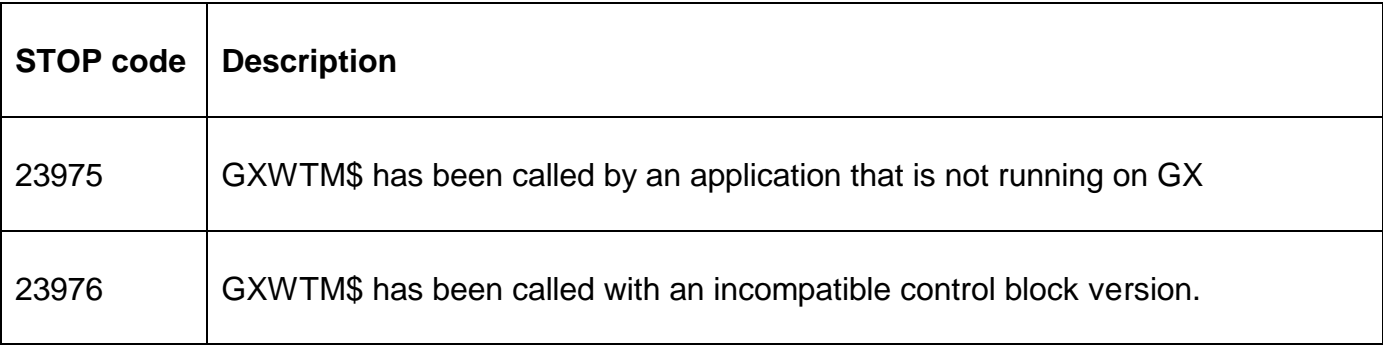

No exceptions are returned by GXWTM\$:

### **3. Programming Notes**

The new parameters will only apply to the current window and will only be applied if that window has a timer label if the form:

"~T*nnnn*" or "~T*nnnn*#*ee*"

where *nnnn* is the timeout in seconds and *ee* the function number returned when the timeout period elapses.

**Important Note:** No validation is performed on the exception code. Not all exception codes are legal. Some illegal exception codes may result in STOP codes when returned by GX. You are strongly advised to limit the exception code to 11 (BCK) or 50 - 99 (corresponding to a valid button-id for the window).

#### **4. Examples**

[EXAMPLES REQUIRED]

# **5. Copy-Books**

None.

#### **5. See Also**

Gxtimeout – GX window timeout. GXATM\$ - GX accept timeout routine.